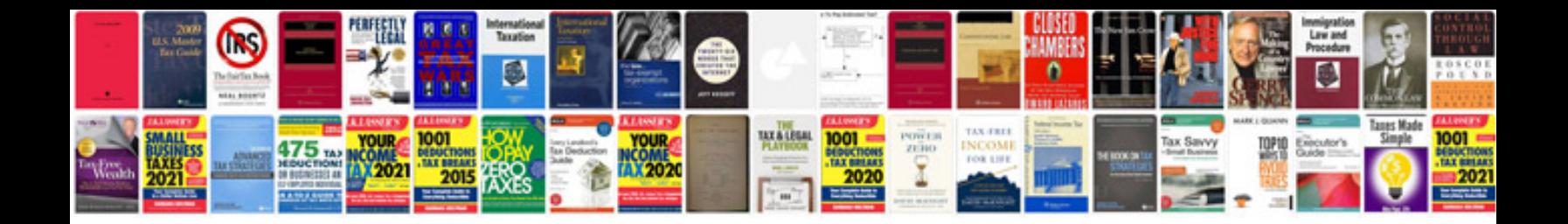

**Best cv format for freshers**

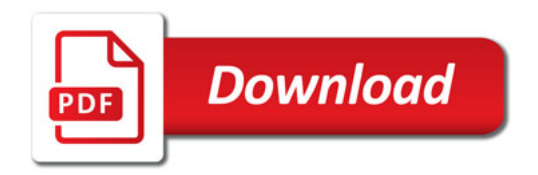

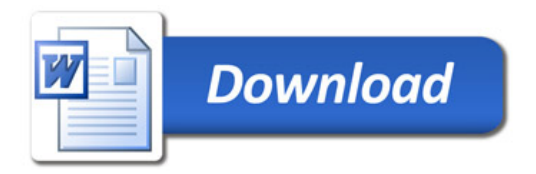